## **PEMBANGUNAN ARSITEKTUR REST API DENGAN ASP.NET CORE STUDI KASUS : APLIKASI KLINIK GIGI**

Skripsi

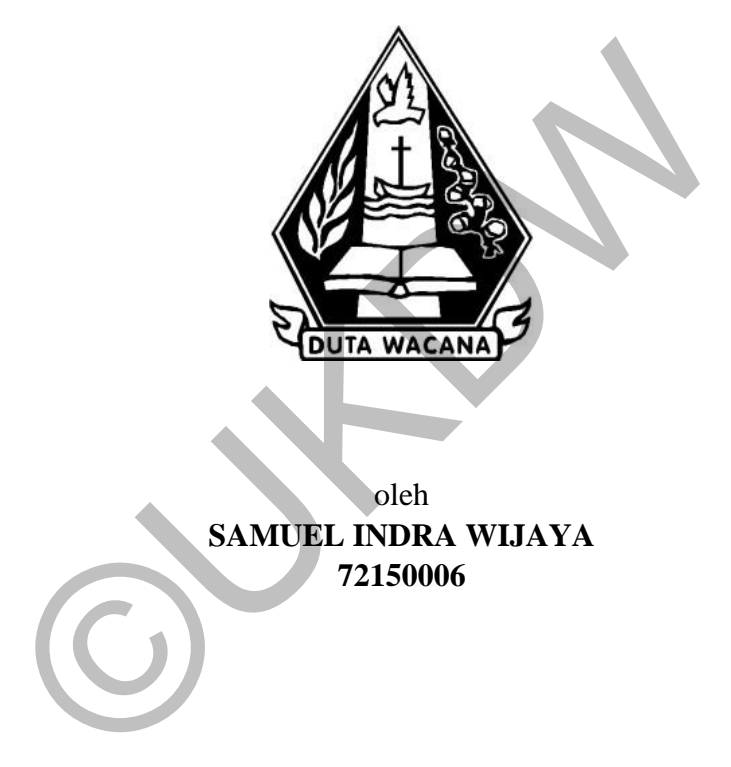

oleh **SAMUEL INDRA WIJAYA 72150006**

PROGRAM STUDI SISTEM INFORMASI FAKULTAS TEKNOLOGI INFORMASI UNIVERSITAS KRISTEN DUTA WACANA TAHUN 2021

## **PEMBANGUNAN ARSITEKTUR REST API DENGAN ASP.NET CORE STUDI KASUS : APLIKASI KLINIK GIGI**

Skripsi

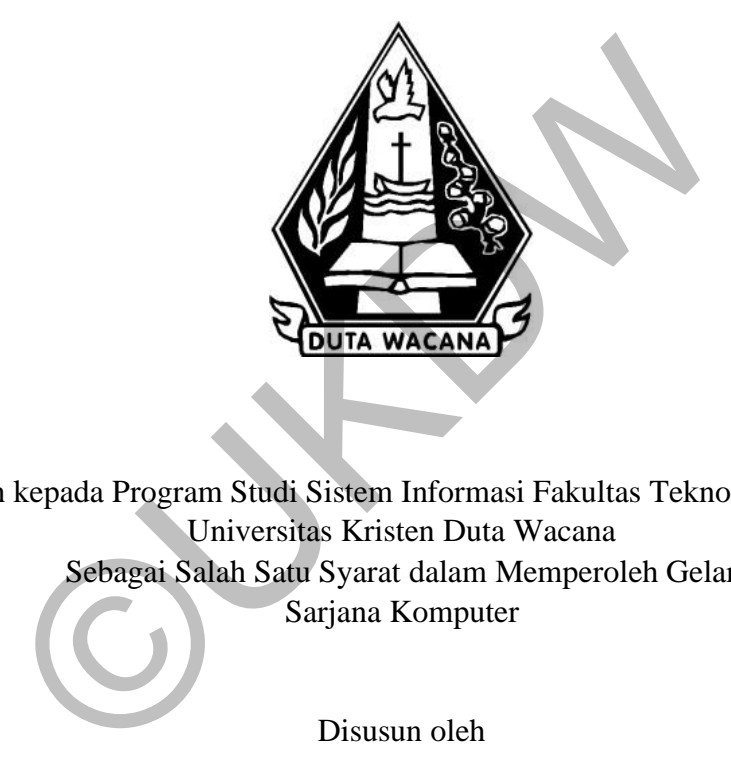

Diajukan kepada Program Studi Sistem Informasi Fakultas Teknologi Informasi Universitas Kristen Duta Wacana Sebagai Salah Satu Syarat dalam Memperoleh Gelar Sarjana Komputer

Disusun oleh

**SAMUEL INDRA WIJAYA 72150006**

## PROGRAM STUDI SISTEM INFORMASI FAKULTAS TEKNOLOGI INFORMASI UNIVERSITAS KRISTEN DUTA WACANA TAHUN 2021

#### HALAMAN PERNYATAAN PERSETUJUAN PUBLIKASI SKRIPSI/TESIS/DISERTASI UNTUK KEPENTINGAN AKADEMIS

Sebagai sivitas akademika Universitas Kristen Duta Wacana, saya yang bertanda tangan di bawah ini:

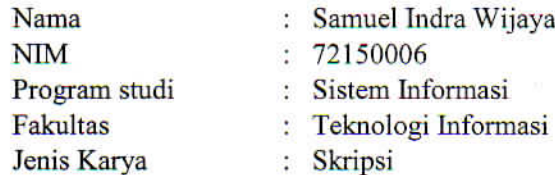

pengembangan ilmu pengetahuan, menyetujui umtuk mem<br>
sitas Kristen Duta Wacana Hak Bebas Royalti Noneksklusif<br>
y Free Right) atas karya ilmiah saya yang berjudul:<br>
bangunan Arsitektur Rest API dengan ASP.NET CORE Stu<br>
si K

Yang menyatakan

(Samuel Indra Wijaya) NIM.72150006

### PERNYATAAN KEASLIAN SKRIPSI

<span id="page-3-0"></span>Saya menyatakan dengan sesungguhnya bahwa skripsi dengan judul:

## PEMBANGUNAN ARSITEKTUR REST API DENGAN ASP.NET CORE **STUDI KASUS: APLIKASI KLINIK GIGI**

seluruhnya merupakan hasil karya ilmiah saya sendiri. Sepanjang pengetahuan saya, karya ilmiah ini tidak berisi materi yang ditulis oleh orang lain, kecuali bagian-bagian tertentu yang saya ambil sebagai acuan dengan mengikuti tata cara dan etika penulisan yang berlaku secara umum.

Jika dikemudian hari didapati bahwa karya ilmiah ini adalah hasil plagiasi atau tiruan dari karya ilmiah lain, saya bersedia dikenai sanksi sesuai aturan yang berlaku di Universitas Kristen Duta Wacana. Explicitus de la caracterista diversi a sinksi sesuai aturan yang berlaku acana.<br>
Manga bersedia dikenai sanksi sesuai aturan yang berlaku Yogyakarta,<br>
Manga berlaku Yogyakarta,<br>
Yogyakarta,<br>
Yogyakarta,<br>
Yogyakarta,<br>
Yogy

Yogyakarta, 20 Febuari 2021

Samuel Indra Wijaya

# **HALAMAN PERSETUJUAN**

<span id="page-4-0"></span>Judul Proposal Skripsi : Pembangunan Arsitektur REST API Dengan ASP.NET CORE Studi Kasus: Aplikasi Klinik Gigi

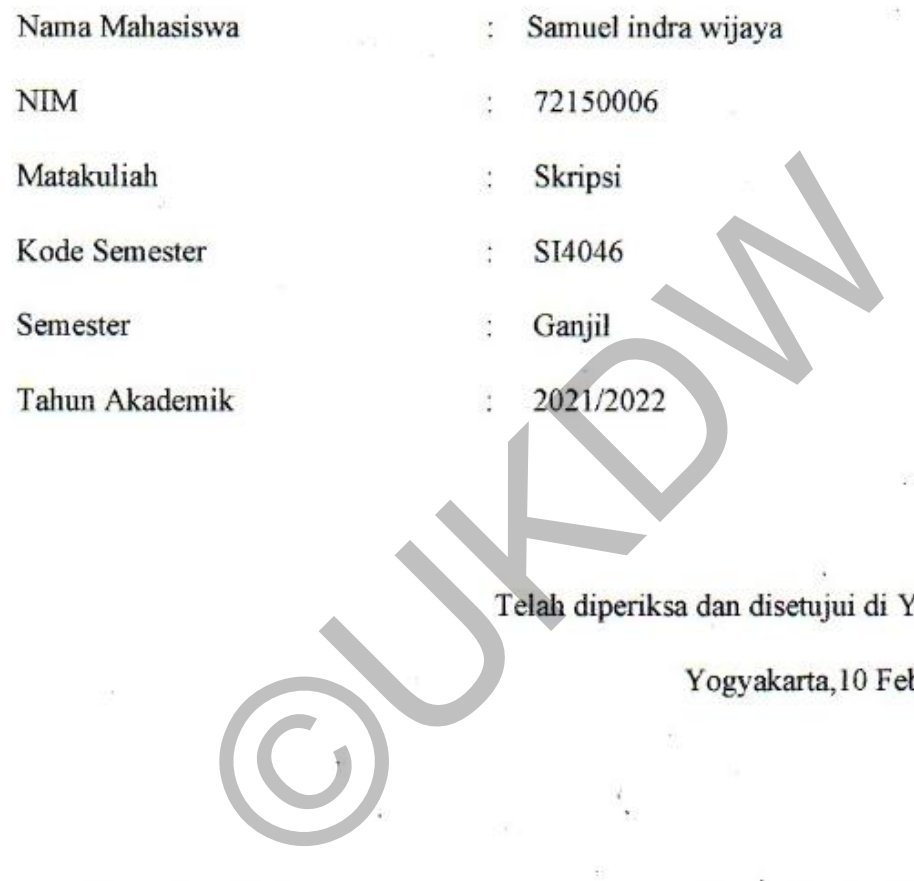

Telah diperiksa dan disetujui di Yogyakarta

Yogyakarta,10 Febuari 2021

 Dosen Pembimbing I Dosen Pembimbing 1I  $N$ 

#### **HALAMAN PENGESAHAN**

#### <span id="page-5-0"></span>**PEMBANGUNAN ARSITEKTUR REST API DENGAN ASP.NET STUDI KASUS : APLIKASI KLINIK GIGI STUDI KASUS: APLIKASI KLINIK GIGI**

Dipertahankan di depan Dewan Penguji Skripsi Program Studi Sistem Informasi Fakultas Teknologi Informasi<br>Universitas Kristen Duta Wacana - Yogyakarta Dan dinyatakan diterima untuk memenuhi salah satu syarat memperoleh gelar<br>Sarjana Komputer Sarjana Komputer<br>
Pada tanggal<br>
9 April 2021<br>
Penguji:<br>
Yogyakarta 18 April 202<br>
Mengesahkan,<br>
NGC MERIANA S.Kom, M.Kom<br>
X.K.KURNIAWAN S.Kom, M.Kom<br>
X.K.KURNIAWAN S.Kom, M.Kom<br>
Ketua Popum Studi pada tanggal<br>9 April 2021

Sarjana Komputer

 $\mathcal{D}$  dan dinyatakan dinyatakan dinyatakan dinyatakan dinyatakan satu syarat memperoleh gelar memperoleh gelar memperoleh gelar memperoleh gelar memperoleh gelar memperoleh gelar memperoleh gelar memperoleh gelar mempe

 $\mathbf{C}$ 

pada tanggal sebagai ka

 $\mathcal{N}$ 

1. KATON WIJANA, S. Kom., M.T.

3. Drs. WIMMIE HANDIWIDJOJO, MIT.

**2. Drawing**  $\mathbb{R}$ 

v

## **ABSTRAK**

<span id="page-6-0"></span>Klinik gigi waluyo medika merupakan klinik yang berada di yogyakarta, klinik gigi waluyo medika memiliki aplikasi web yang digunakan untuk menunjang keperluan operasional mereka. Namun seiring perkembangan teknologi, aplikasi web juga harus selalu diperbarui agar dapat tetap menunjang kemudahan *operasional*. Selain itu dengan bertambahnya pengguna *mobile*, maka Klinik Waluyo Medika mempunyai keinginan untuk membuat aplikasi dalam *versi mobile*. Klinik Waluyo Medika juga ingin membantu klinik lain untuk dapat melakukan pertukaran data. Tetapi karena arsitektur yang digunakan Klinik Waluyo Medika masih tergolong tradisional. maka hal tersebut tidak dilakukan

Dari permasalahan yang muncul arsitektur *SOA* dengan penerapan *RESTful API* dapat menjadi solusi untuk dapat membantu pengembangan aplikasi klinik gigi waluyo medika. RESTful API yang dibangun akan menjadi dasar untuk pengembangan aplikasi web, pembangunan aplikasi android dan mempermudah serta mengamankan pertukaran data yang dinginkan.

Pada penelitian yang telah dilakukan penulis menghasilkan RESTful API yang telah berfungsi dengan baik, karena telah dilakukan pengujian terhadap 121 fiturnya dan memperoleh hasil 100% dari penggujian yang dilakukan, yang menunjukkan bahwa RESTful API yang dibangun dapat melakukan request dan response dengan baik melalui protokol HTTP dan JSON sebagai kembalian datanya. Sehingga mampu untuk menadi dasar untuk membantu pengembangan aplikasi klinik gigi waluyo medika digamakan perukaran data yang dinginkan.<br>Ida peneratian perukaran data yang dinginkan.<br>Ida penelitian yang telah dilakukan penulis menghasilka<br>Ida penelitian yang telah dilakukan penulis menghasilka<br>Idan memperoleh hasil 1

Kata kunci : *SOA*, *RESTful*, *API*

## **KATA PENGANTAR**

<span id="page-7-0"></span>Puji syukur kepada Tuhan Yesus Kristus atas segala berkat, kasih, kuasa dan penyertaan-Nya sehingga tugas akhir yang berjudul "Pembangunan Arsitektur REST API dengan ASP.NET CORE studi kasus Klinik Gigi" dapat terselesaikan.

Tugas akhir ini dibuat untuk memenuhi persyaratan untuk mendapatkan gelar sarjana pada program studi Sistem Informasi, Fakultas Teknologi Informasi, Universitas Kristen Duta Wacana Yogyakarta.

Dalam penyusunan penelitian ini, penulis mendapatkan banyak pelajaran yang berarti serta pemahaman bahwa penulis tidak dapat menyelesaikan tanpa dukungan dari keluarga, dosen dan berbagai pihak. Atas segala dukungan baik secara moral maupun materi, penulis mengucapkan terima kasih kepada:

- 1. Tuhan Yesus Kristus, yang atas segala kasih penyertaanya memampukan penulis untuk terus mengerjakan skripsi
- 2. Bapak Drs. Jong Jek Siang, M.Sc. selaku Ketua Program Studi Sistem Informasi Universitas Kristen Duta Wacana Yogyakarta.
- 3. Bapak Katon Wijana,Skom,MT. dan Bapak Argo Wibowo,T.MT. selaku dosen pembimbing skripsi. Terima kasih atas waktu, bimbingan dan masukan yang telah membantu dalam menyelesaikan skripsi. na berta pemantanan banya penanta bant dapat menyembukan banya dan berbagai pihak. Atas segala bral maupun materi, penulis mengucapkan terima kasih kuhan Yesus Kristus, yang atas segala kasih penyertaany mulis untuk terus
- 4. Kedua orang tua penulis
- 5. Koko Yonathan Setiawan dan, Koko Daniel Setiawan sebagai kakak yang selalu mendukung penulis dalam menyelesaikan skripsi.
- 6. Komunitas Remah Roti yang selalu memberi motivasi dan ingat akan anugrah Tuhan yang Maha Esa.
- 7. Shultan nanda, Asoka, Aswin Wahyudi, Brenda Natasha sebagai sahabat dalam dunia perkuliahan.
- 8. Café Gudang kopi dan Remen House sebagai penyedia layanan tempat untuk pengerjaan skripsi.
- 9. Seluruh keluarga besar GKMI Yogyakarta yang memberikan doa terbaik untuk mengerjakan skripsi
- 10. Komisi Pemuda Timotius yang memberikan tempat pelayanan serta motivasi

11. Semua pihak yang tidak dapat disebutkan satu persatu yang telah membantu secara langsung maupun tidak langsung.

Penulis menyadari bahwa penelitian ini tidaklah sempurna, masih banyak kekurangan yang terjadi akibat keterbatasan penulis. Oleh karena itu, penulis terbuka terhadap saran dan kritik yang dapat membangun mengenai laporan penelitian ini. Dengan demikian, penulis dapat memberikan karya yang lebih baik dan berguna bagi pembaca di masa datang.

Yogyakarta, Febuari 2021 Penulis Samuel Indra Wijaya ©UKDW

# **DAFTAR ISI**

<span id="page-9-0"></span>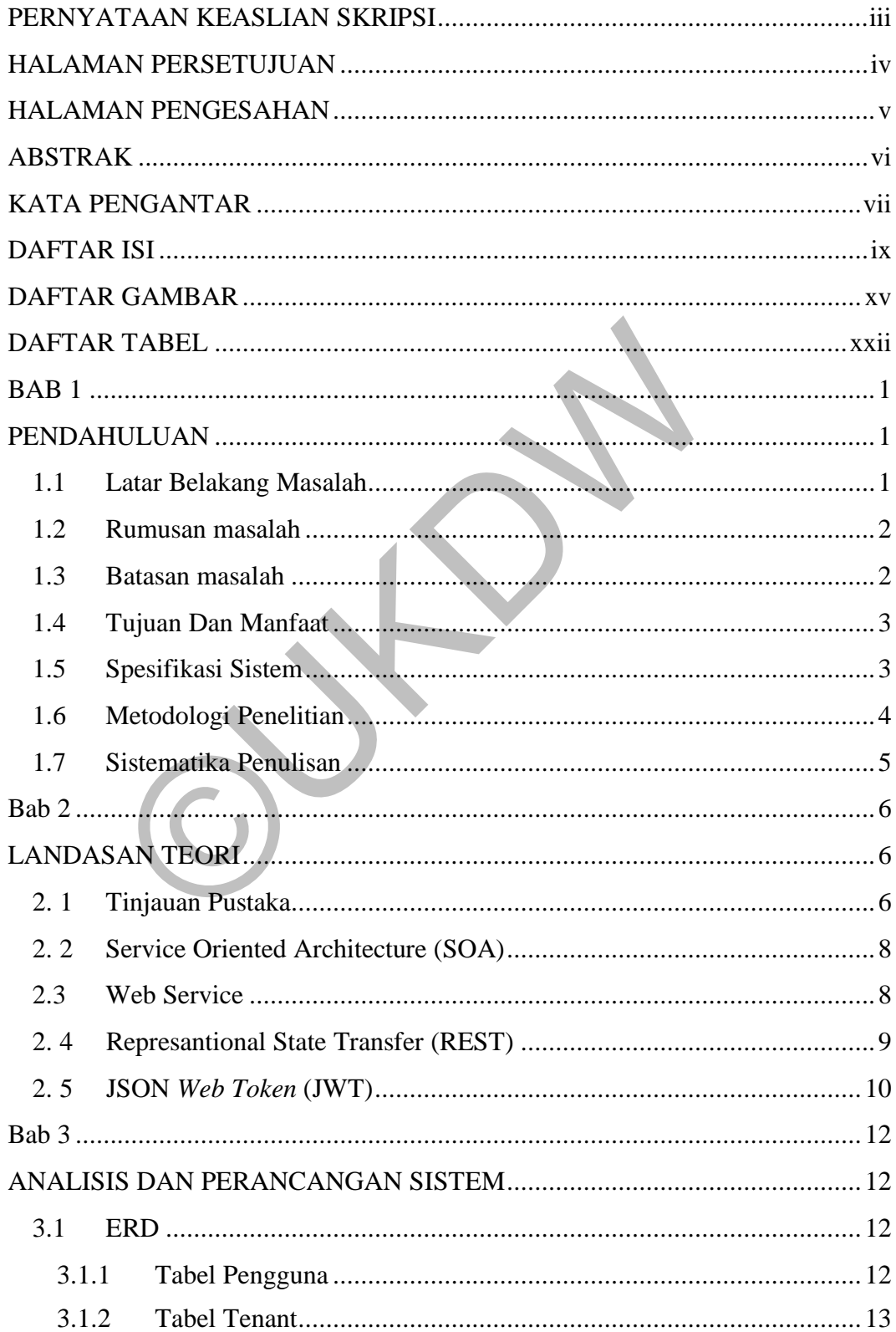

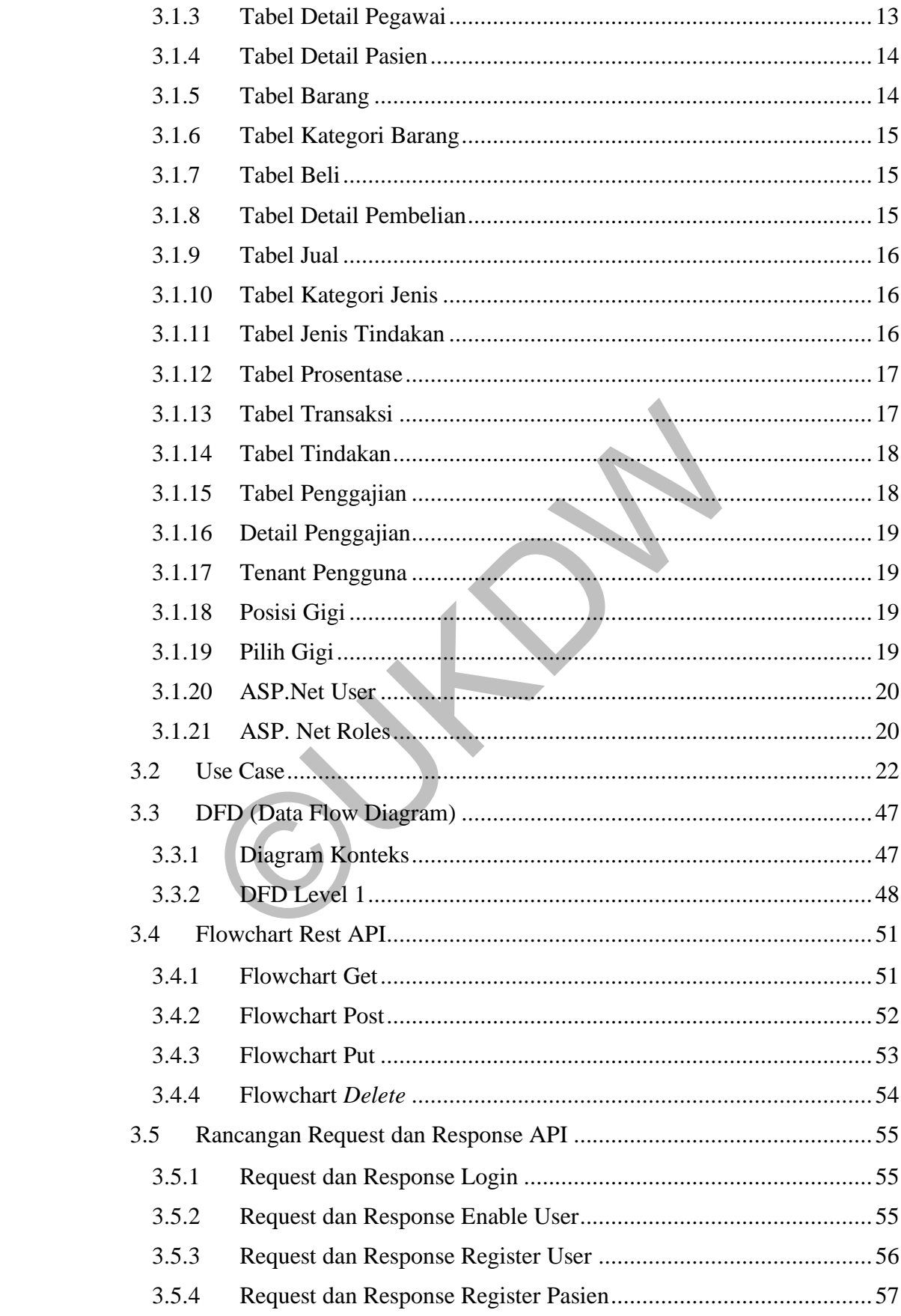

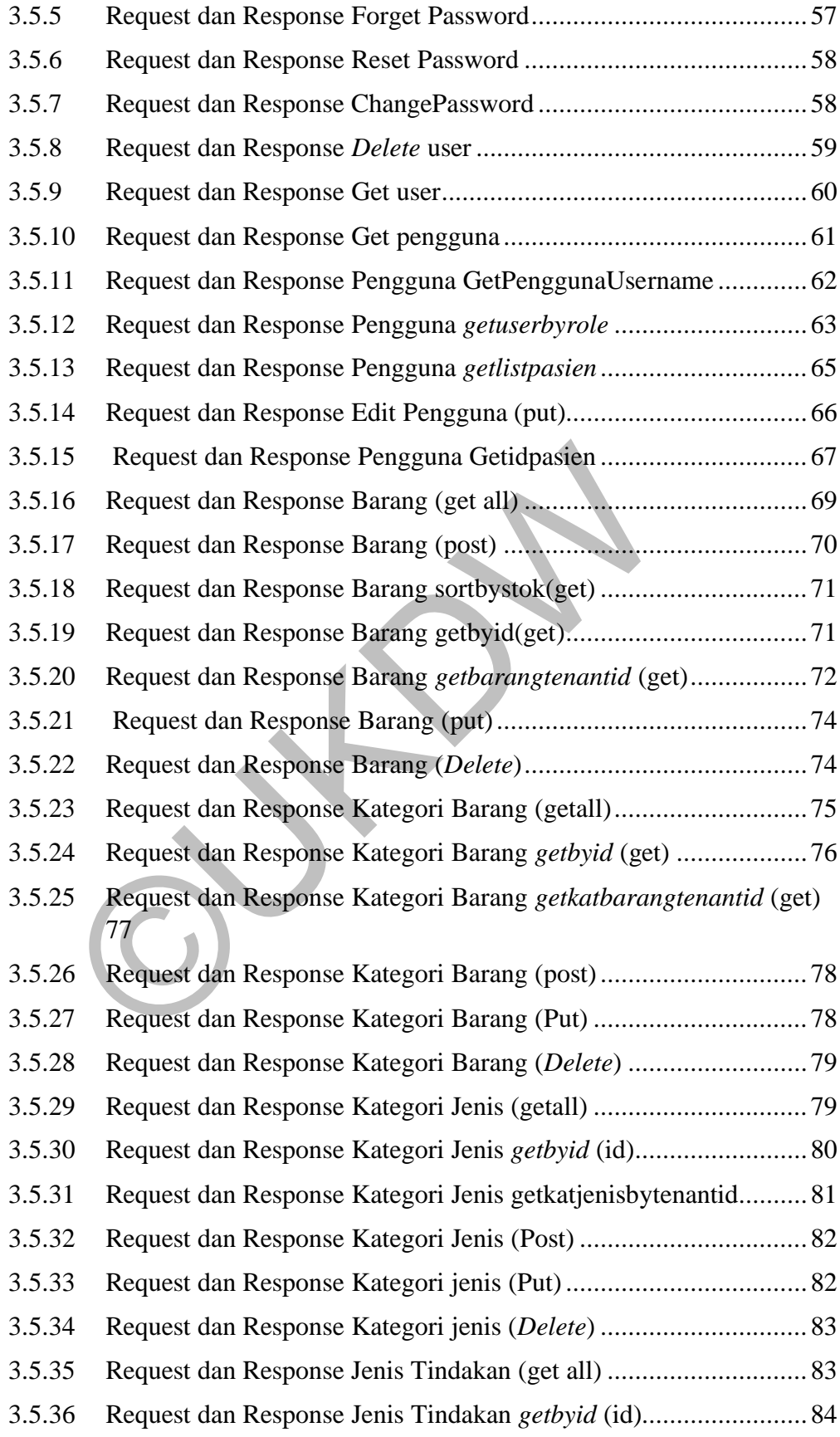

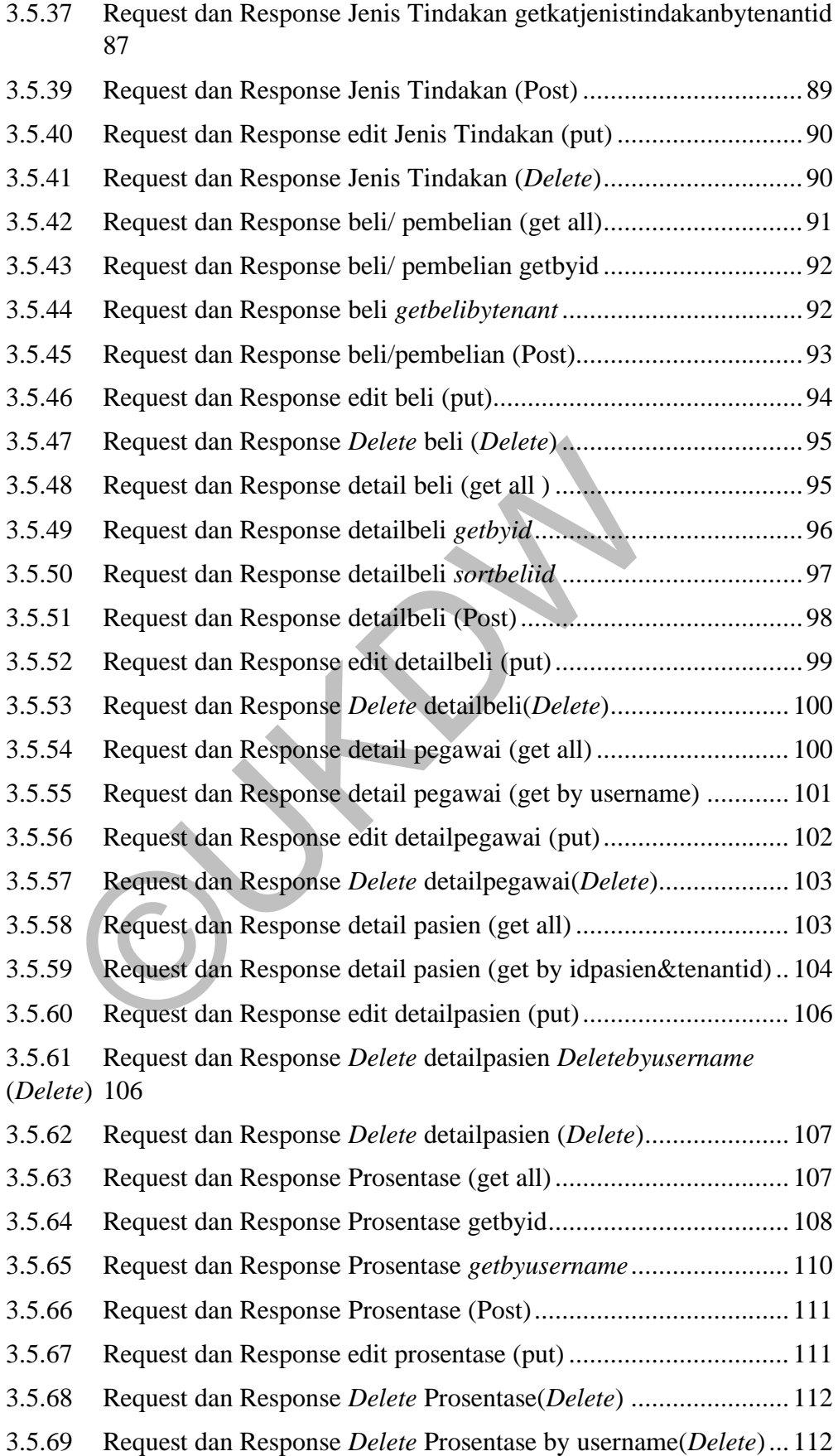

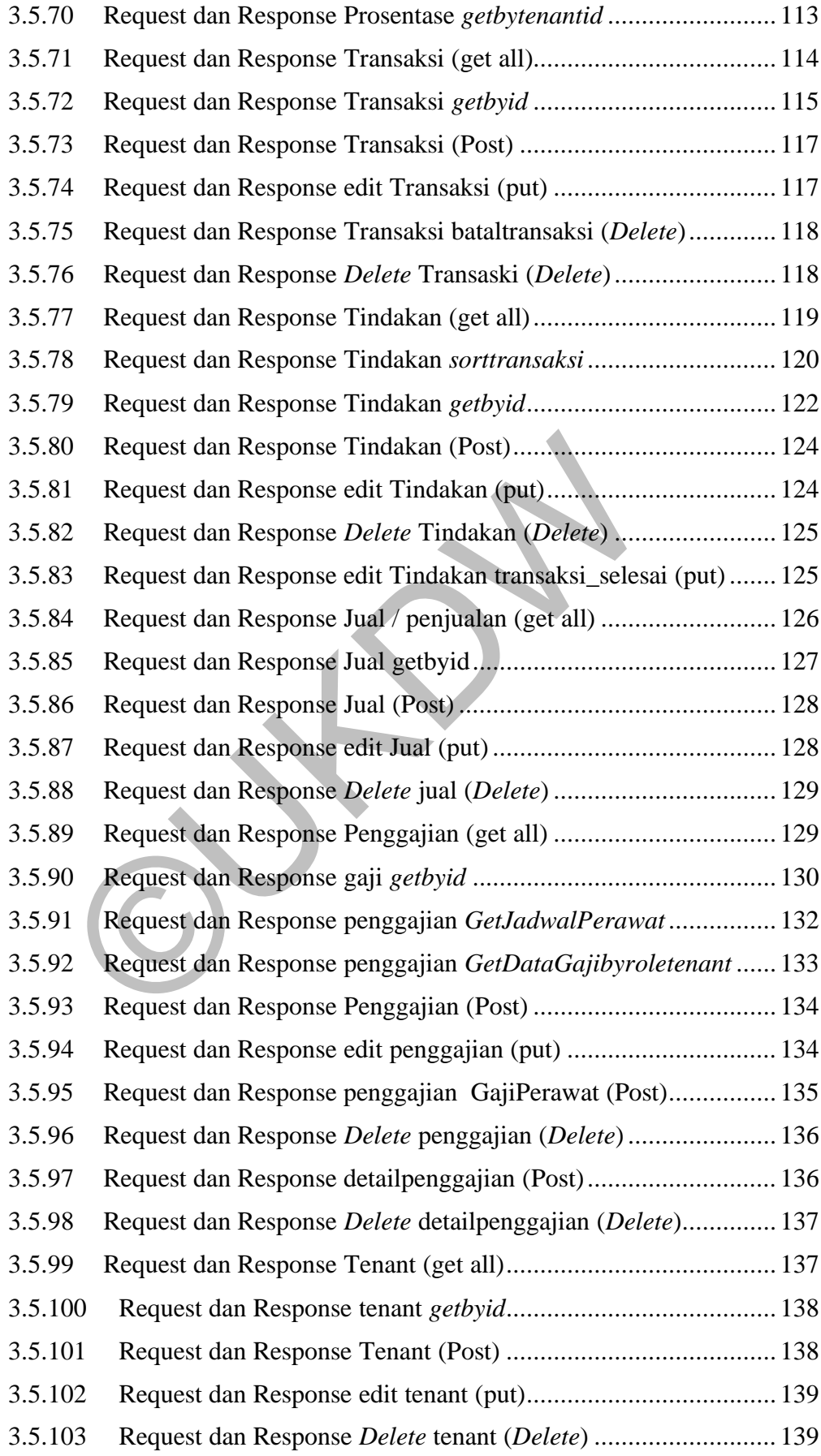

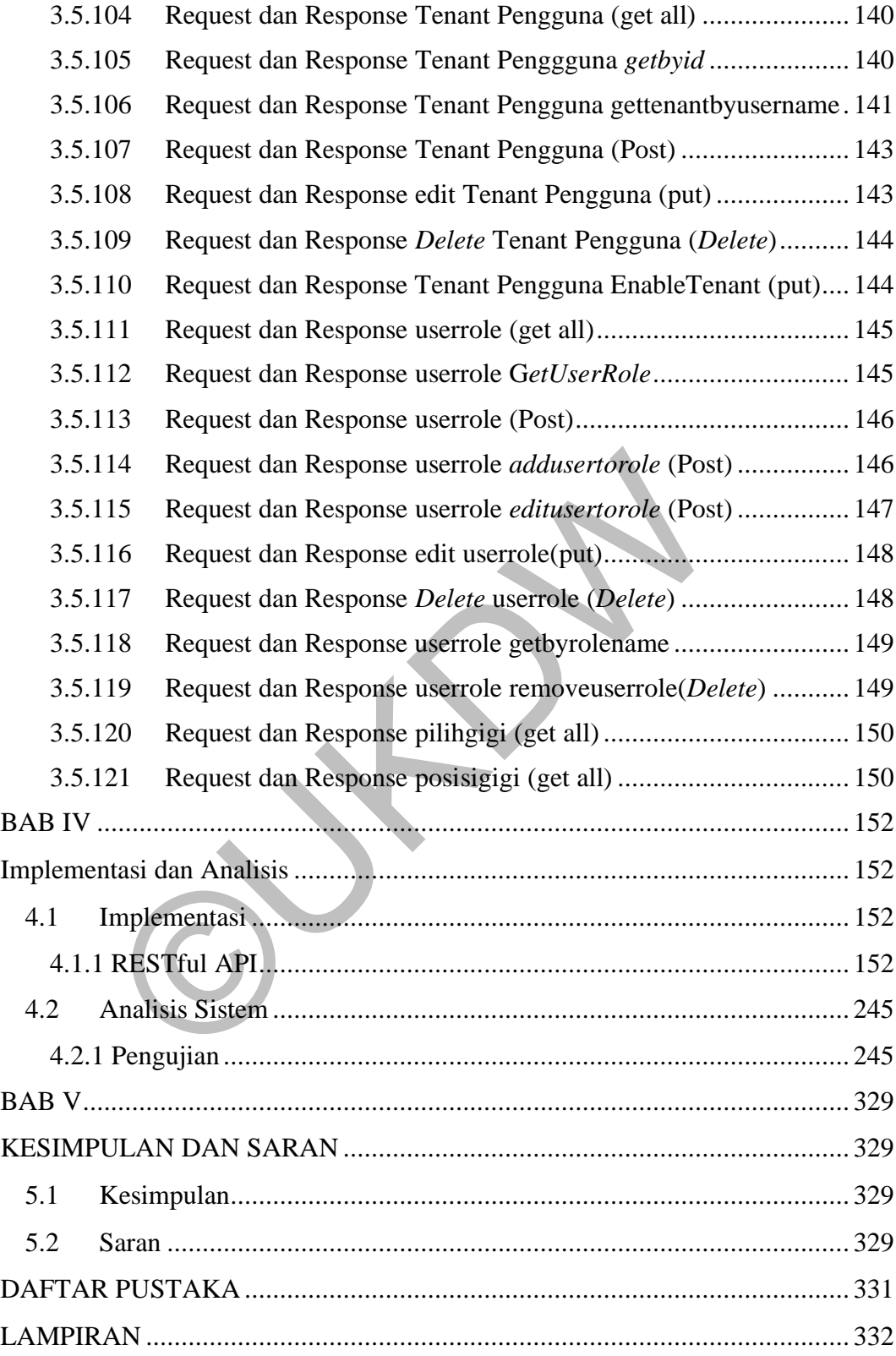

# **DAFTAR GAMBAR**

<span id="page-15-0"></span>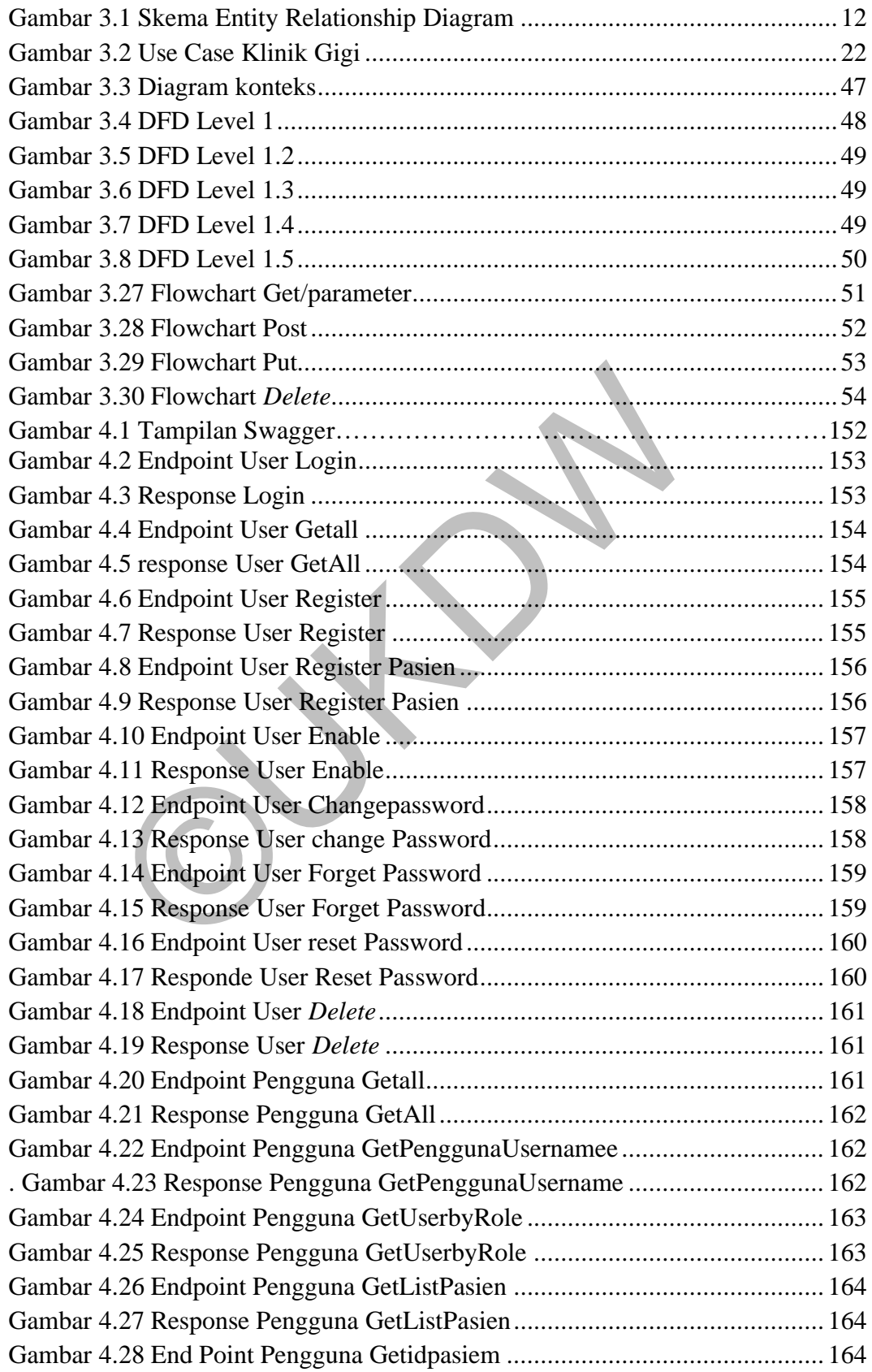

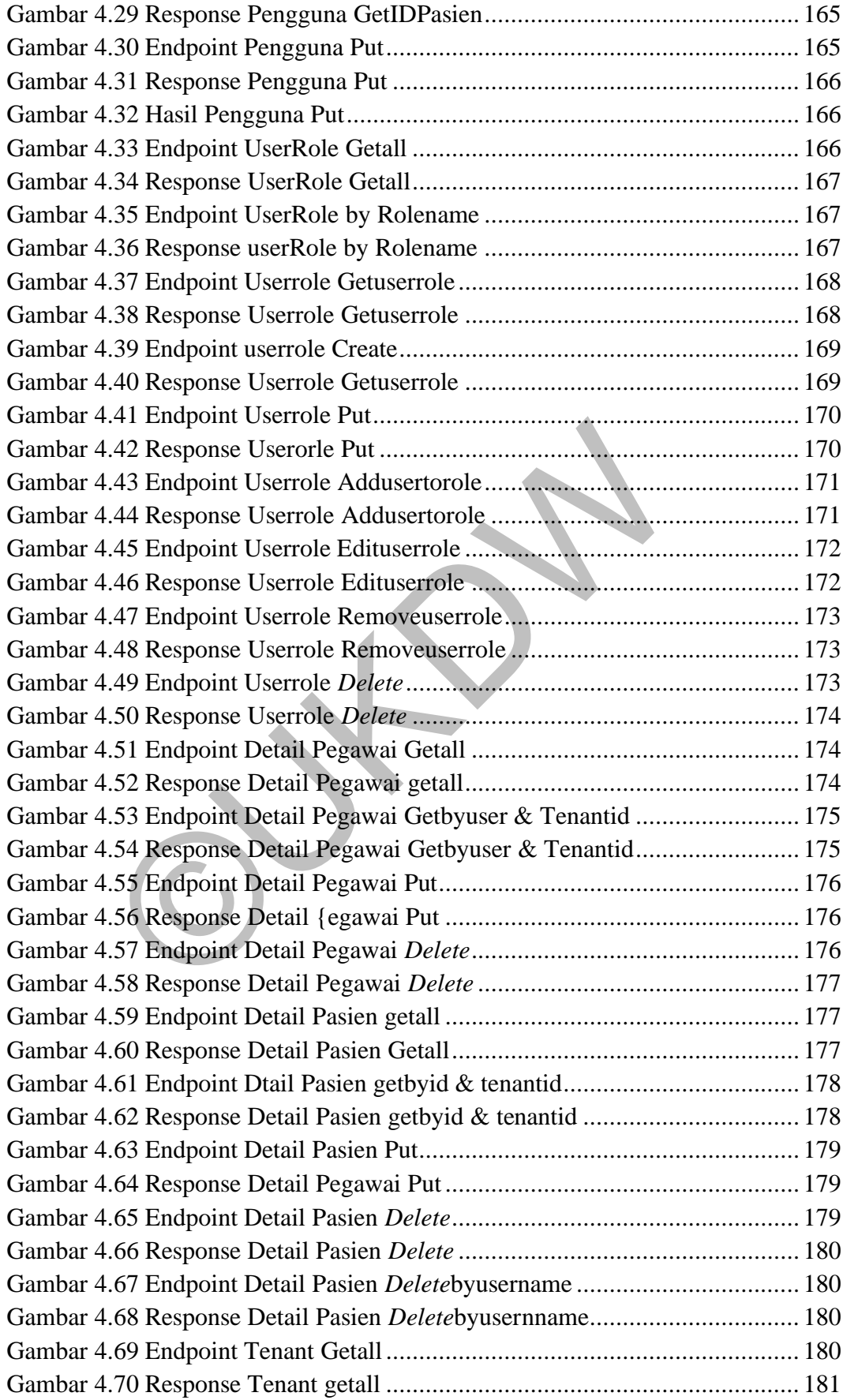

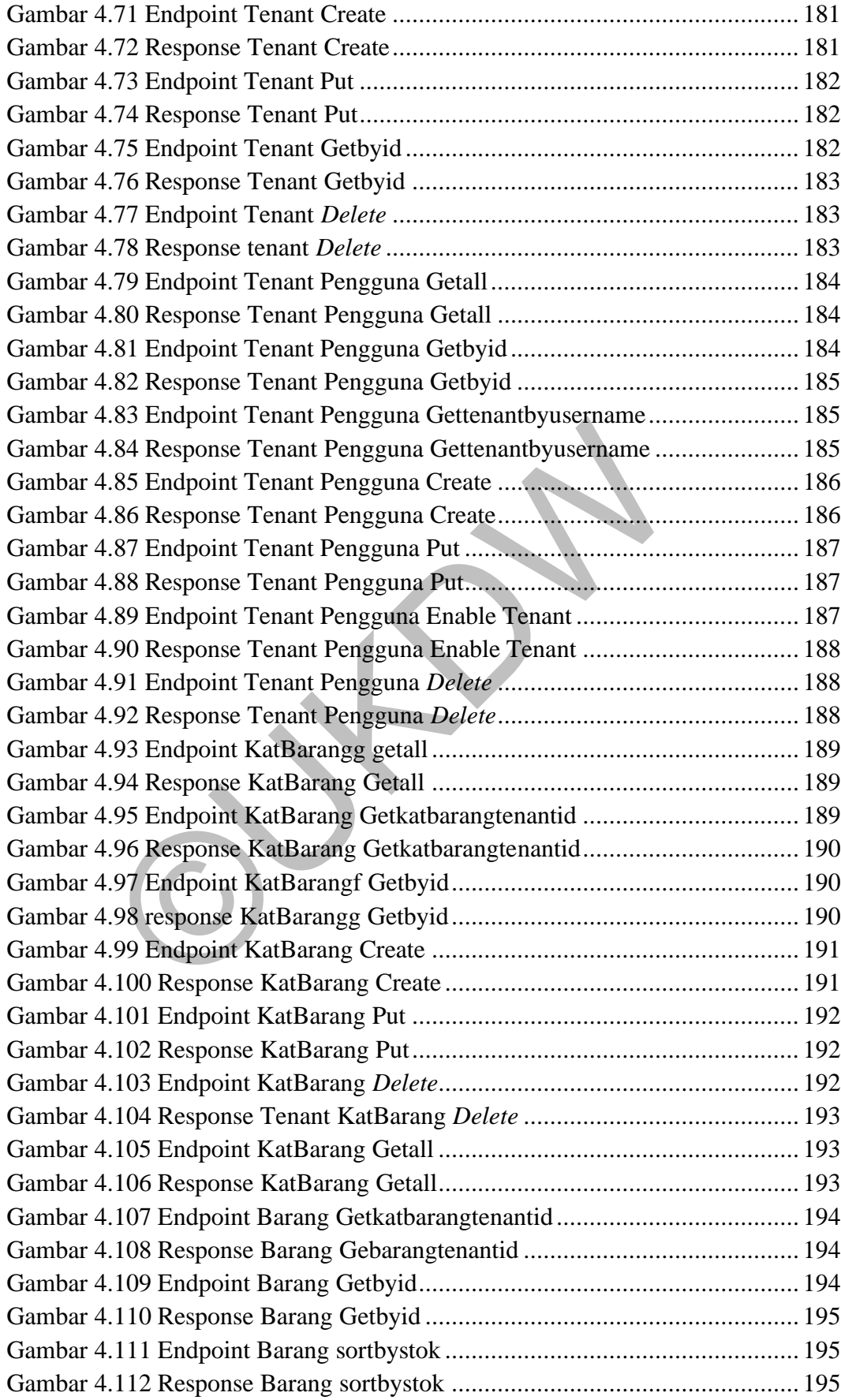

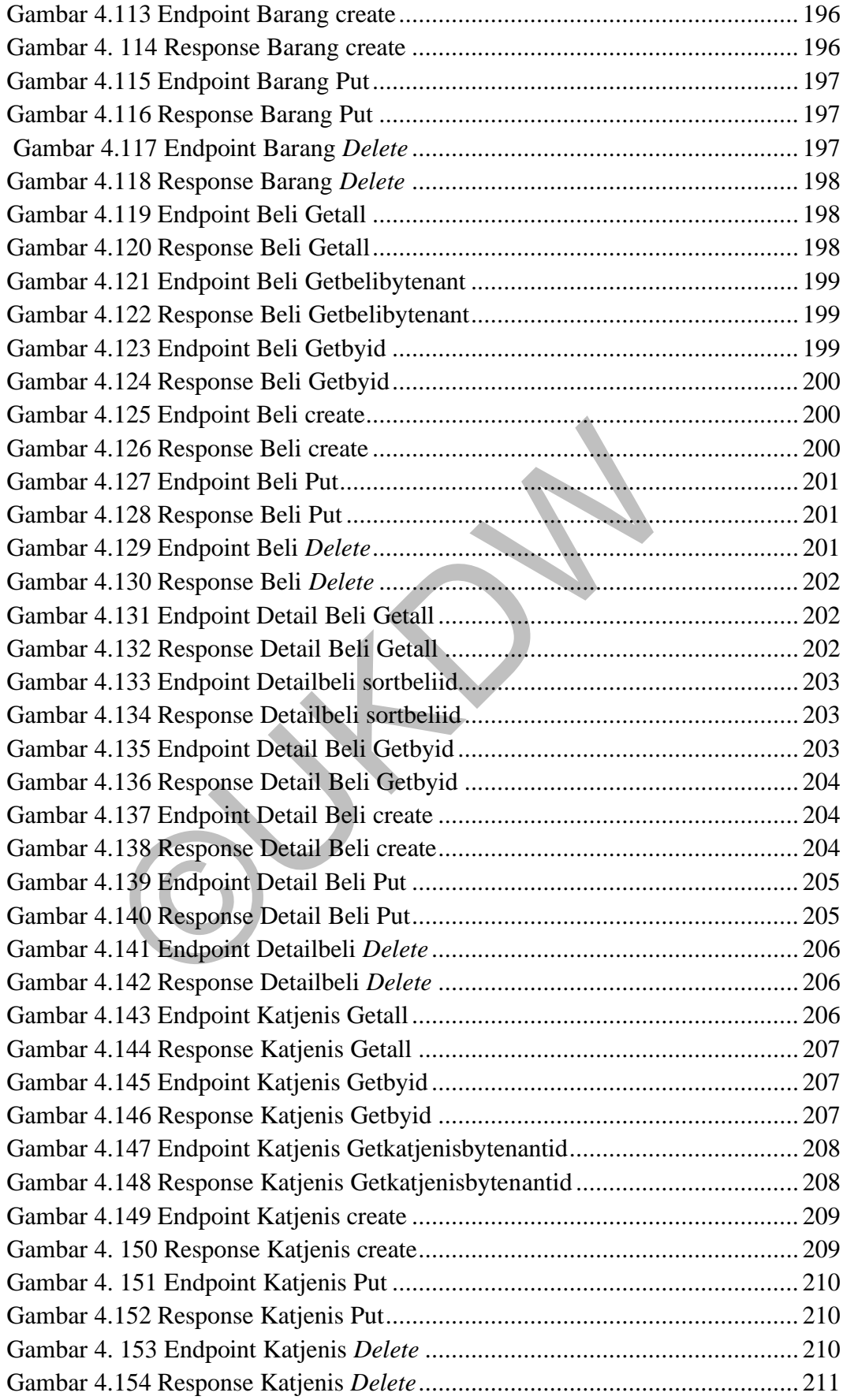

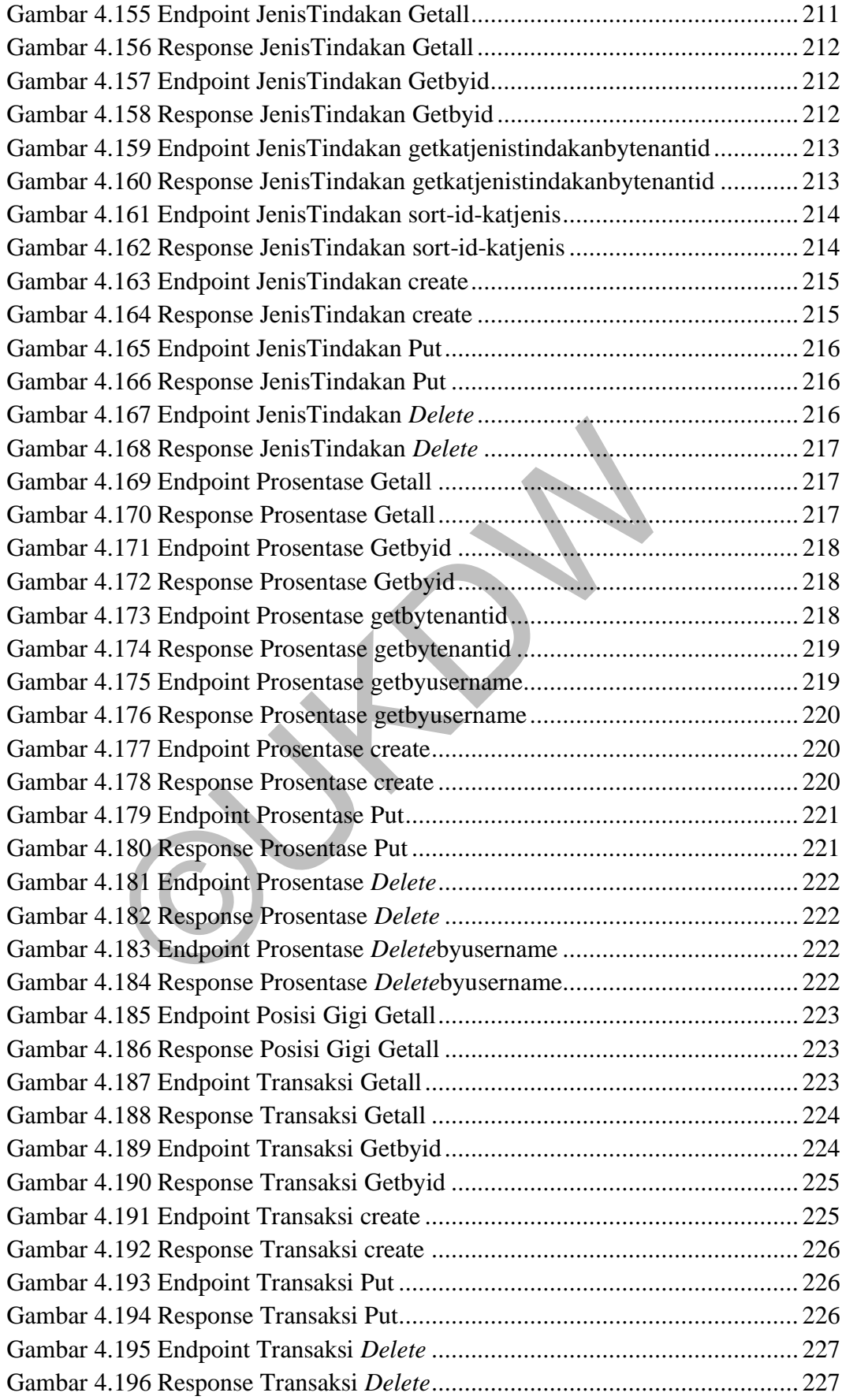

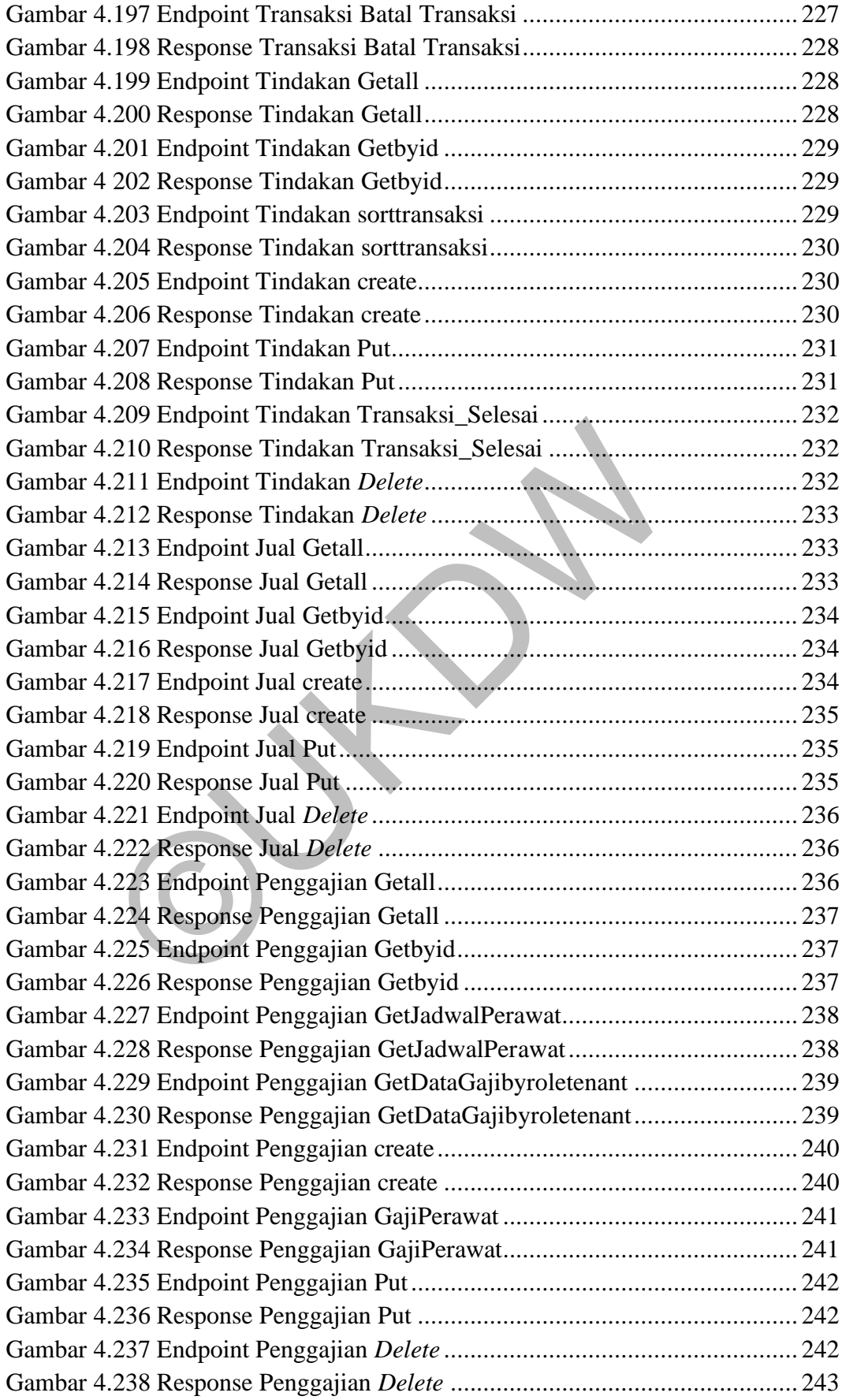

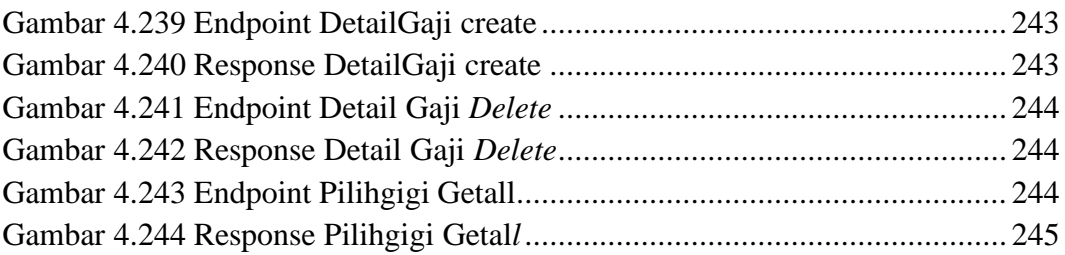

OUTON BY

# **DAFTAR TABEL**

<span id="page-22-0"></span>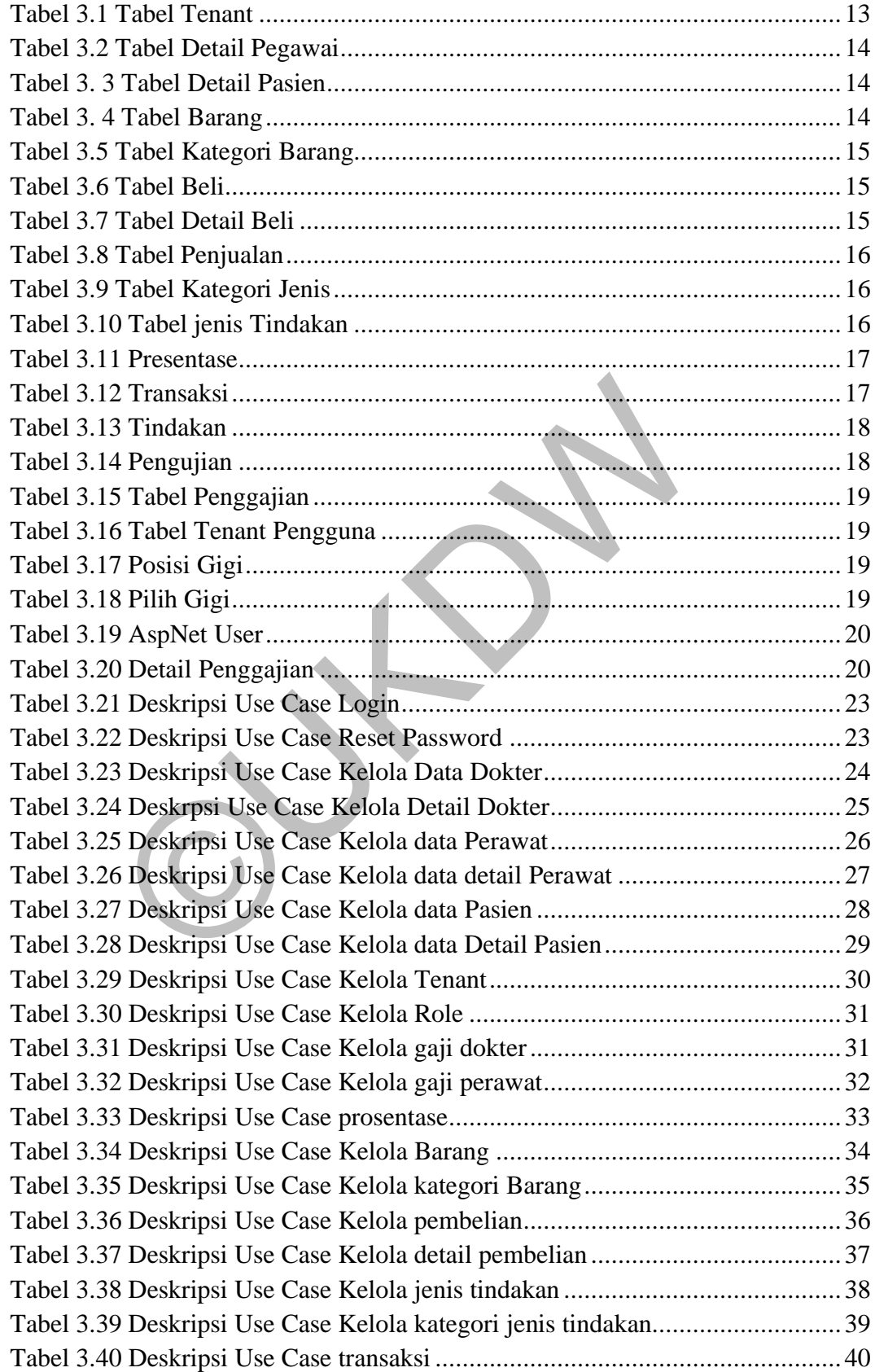

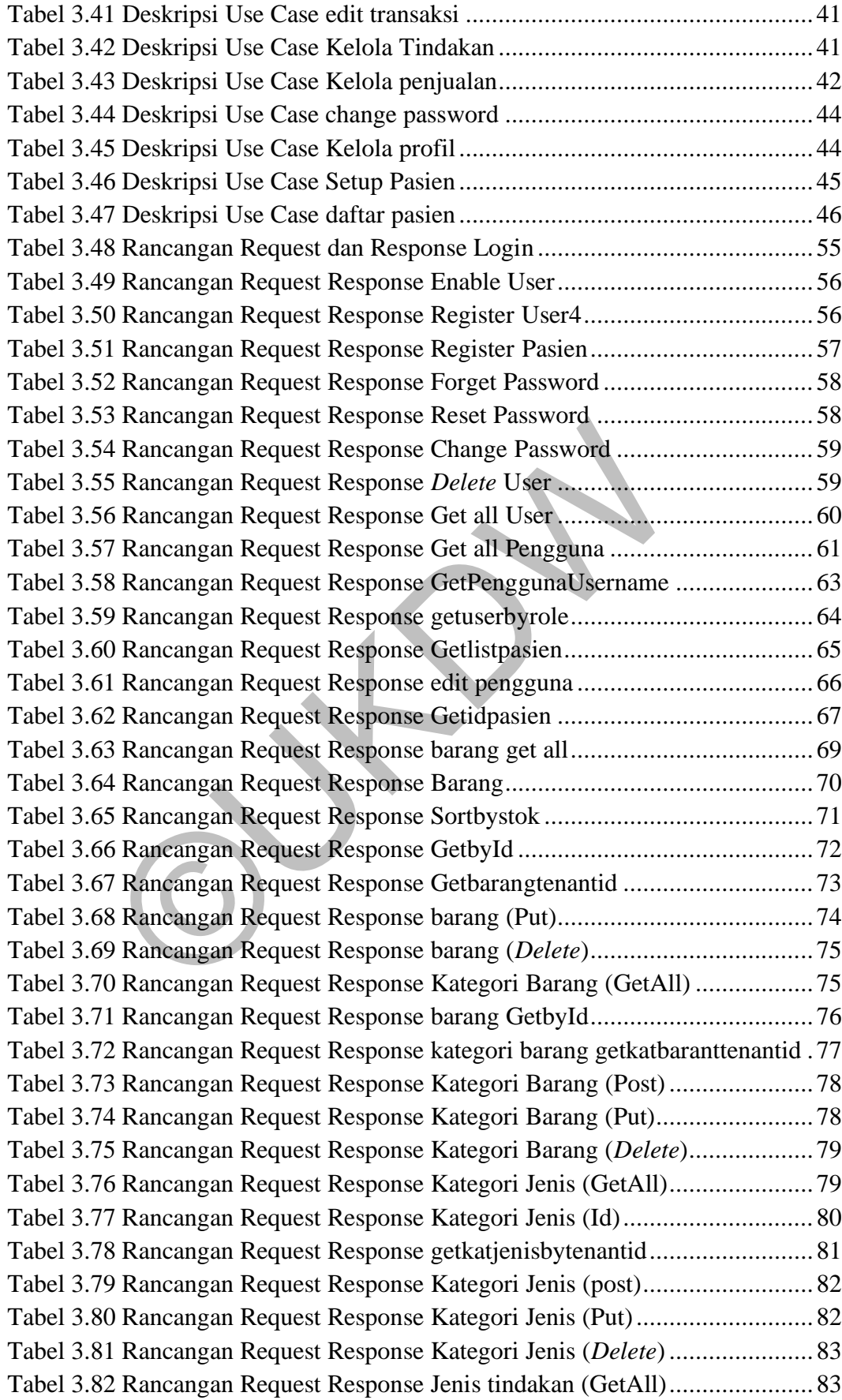

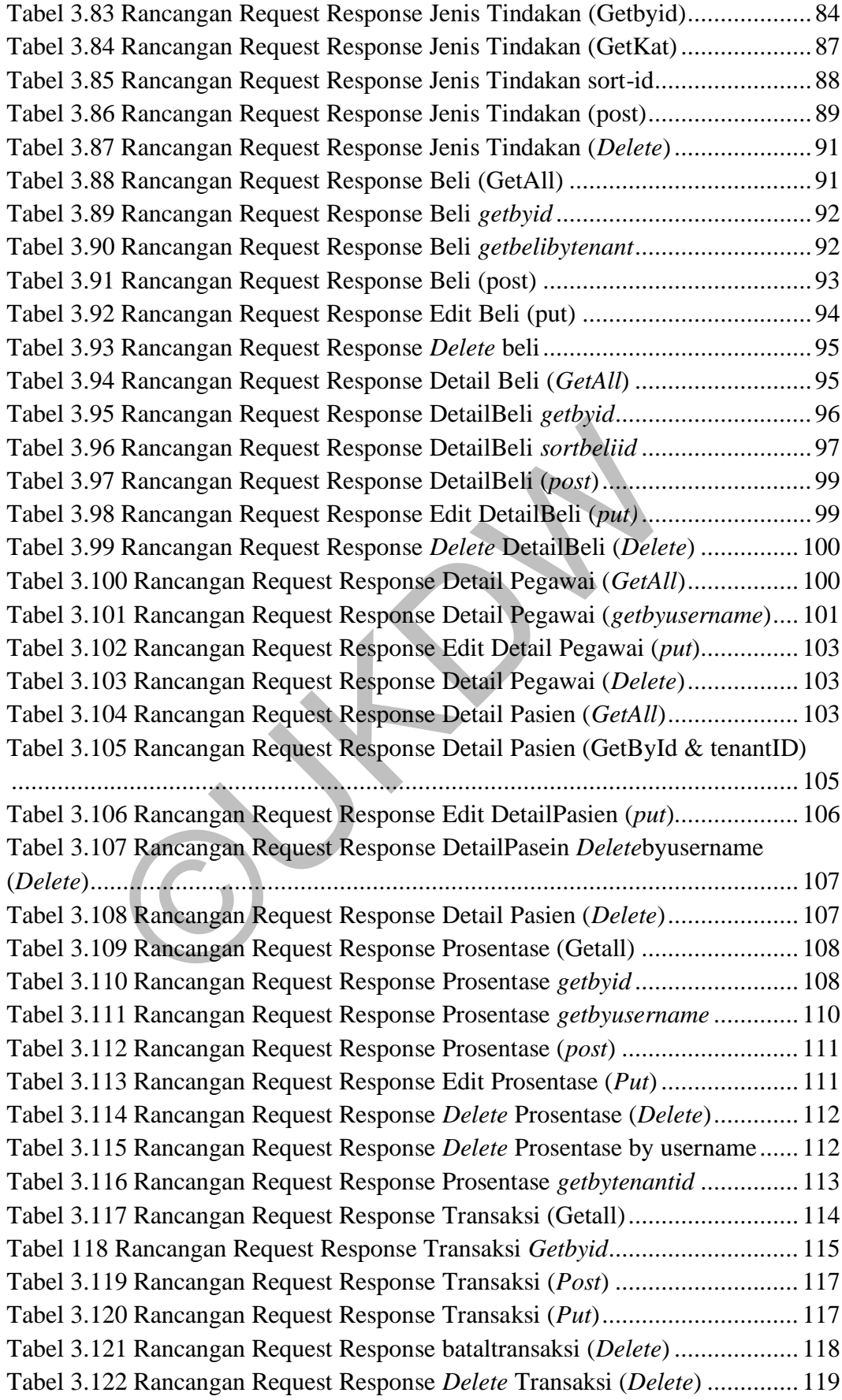

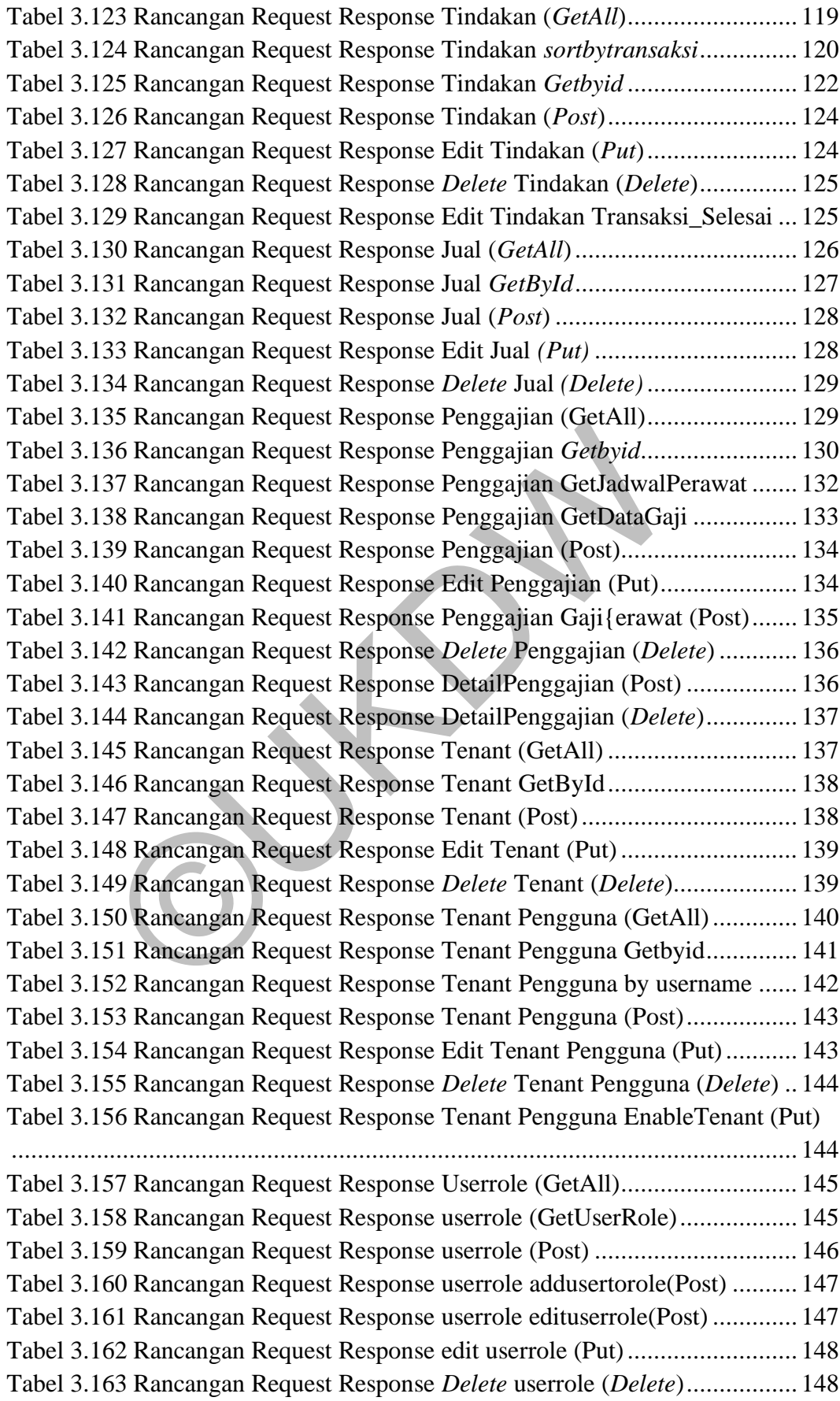

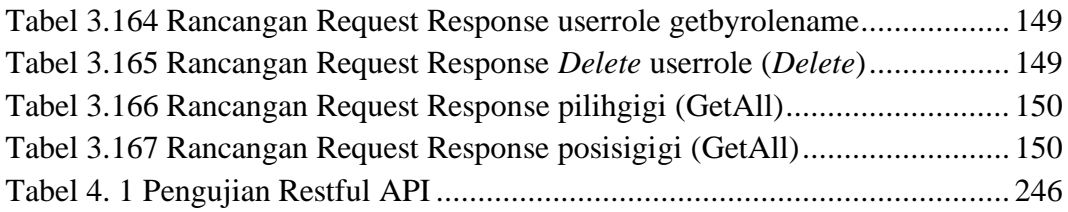

OUTON BY

## **BAB 1**

#### **PENDAHULUAN**

#### **1.1 Latar Belakang Masalah**

Klinik gigi waluyo medika merupakan klinik gigi yang berada di Yogyakarta, Klinik Waluyo Medika sudah menggunakan aplikasi web sebagai sarana operasional mereka seperti melakukan pengaturan penambahan data – data dokter atau adminstrasi seperti menambahkan data transaksi.

Namun seiring perkembangan teknologi, aplikasi web juga harus selalu diperbarui agar dapat tetap menunjang kemudahan operasional. Selain itu dengan bertambahnya pengguna mobile, maka Klinik Waluyo Medika mempunyai keinginan untuk membuat aplikasi dalam versi mobile. Klinik Waluyo Medika juga ingin membantu klinik lain untuk dapat melakukan pertukaran data. Tetapi karena arsitektur yang digunakan Klinik Waluyo Medika masih tergolong tradisional maka hal tersebut tidak memungkinkan untuk dilakukan.

.Kerenanya jika disimpulkan permasalahan yang muncul adalah jika ingin membangun aplikasi web dengan versi yang lebih baru dan membangun aplikasi android, dibutuhkan waktu yang tidak sebentar dan akan kurang efektif karena harus membangun aplikasinya dari awal, karena arsitektur yang digunakan dalam pembangunan web klinik gigi waluyo yang sebelumnya masih menggunakan arsitektur tradisional, selain itu pemberian hak akses langsung kedalam *database* untuk pertukaran data akan sangat tidak dianjurkan karena faktor keamanan dan adanya berbagai data penting didalam *database* yang harusnya tidak diberikan diluar pihak klinik gigi waluyo medika. i agar dapat tetap menunjang kemudahan operasional. S<br>hnya pengguna mobile, maka Klinik Waluyo Medi<br>untuk membuat aplikasi dalam versi mobile. Klinik Walu<br>mbantu klinik lain untuk dapat melakukan pertukaran dat<br>yang diguna

Penerapan arsitektur *SOA* dapat menjadi solusi dalam mengatasi berbagai permasalahan yang ada. *Service Oriented Architecture* (*SOA*) merupakan pendekatan yang menjadikan fungsi-fungsi aplikasi sebagai service, yang dipaket sebagai komponen yang dapat digunakan ulang serta bersifat independen (Aradea, Rahmi, & Beni, 2013).

*SOA* akan diterapkan dengan teknologi *RESTful API.* penggunaan *RESTful API* dilakukan karena Menurut (*Erick,2014)* teknologi *REST* atau *RESTful* adalah filosofi desain yang mendorong kita untuk menggunakan protokol dan fitur yang sudah ada pada Web untuk memetakan permintaan terhadap sumber daya pada berbagai macam representasi dan manipulasi data di Internet. Sehingga dapat diketahui bahwa *REST* tidak menggabungkan sumber daya menjadi satu tetapi membuat service untuk setiap sumber daya yang akan diakses, selain itu menurut *World Wide Web Consortium (W3C)* yang merupakan badan penemu dan pengembang *web service* menjelaskan *REST* menggunakan protokol *HTTP* untuk melakukan pertukaran data, dan kembalian dari *REST* dapat berupa *JSON* maupun *XML*. Dengan begitu dengan menerapkan asitektur *SOA* dengan teknologi *RESTfull API* memungkinkan klinik gigi waluyo medika dapat mengatasi permasalahan yang ada, karena seperti diketahui *RESTfull API* dapat menfasilitasi akses *resource* dengan lebih aman dengan penggunaan metode *HTTP* serta kembalian response yang flexible dapat membantu pembuatan aplikasi web, android, maupun desktop menjadi lebih mudah kerena platform yang digunakan dapat menggunakan *HTTP* dan membaca *JSON/XML* ngan begitu dengan menerapkan asitektur SOA dengan tek<br>ungkinkan klinik gigi waluyo medika dapat mengatasi per<br>na seperti diketahui *RESTfull API* dapat menfasilitasi<br>bibi aman dengan penggunaan metode *HTTP* serta ker<br>ibl

#### **1.2 Rumusan masalah**

Rumusan masalah yang didapat berdasar latar belakang yang sudah dijelaskan diatas yaitu: Klinik Gigi waluyo medika ingin mengembangkan aplikasi yang lebih luas seperti pengembangan aplikasi android dan upgrade aplikasi web yang lama dengan mudah, namun karena masih menggunakan arsitektur yang lama hal ini tidak di mungkinkan, Pembangunan REST API memungkinkan klinik dapat membangun aplikasi android dan web dengan lebih mudah. Selain itu REST API dapat membantu menjadi sarana untuk interopabilitas data yang lebih baik.

#### **1.3 Batasan masalah**

Batasan masalah dalam penelitian ini adalah:

1. Data yang digunakan adalah data dari Klinik Waluyo Medika yang sebagian akan di isi oleh data dummy

- 2. Aplikasi digunakan oleh Dokter, Perawat dan Admin untuk mengurus keperluan Klinik seperti melakukan pengaturan data pasien dan data obat
- 3. Fitur yang di bangun di Restful API adalah fitur fitur yang ada dalam Aplikasi Web Klinik Waluyo Medika
- 4. Pengguna Sistem yang akan di bangun adalah Dokter, Perawat, dan Admin dari Klinik Waluyo Medika
- 5. Data keluaran dari Restful API berbentuk JSON

#### **1.4 Tujuan Dan Manfaat**

Tujuan penelitian ini berdasarkan latar belakang yang sudah dijelaskan diatas adalah sebagai berikut.

- 1. Membangun dan menerapkan *RESTful API* untuk membantu sistem Klinik Waluyo Medika
- 2. Mengevaluasi *RESTful API* yang sudah di bangun dengan mengakses aplikasi tersebut dari *swagger.* ujuan penelitian ini berdasarkan latar belakang yang s<br>
alah sebagai berikut.<br>
Membangun dan menerapkan *RESTful API* untuk m<br>
Klinik Waluyo Medika<br>
Mengevaluasi *RESTful API* yang sudah di bangun der<br>
aplikasi tersebut da

## **1.5 Spesifikasi Sistem**

## **a. Spesifikasi Program**

- 1) Mampu menyediakan fitur untuk login.
- 2) Mampu menyediakan fitur lupa dan ganti password.
- 3) Mampu melakukan Pengaturan User.
- 4) Mampu melakukan Pengaturan Role.
- 5) Mampu melakukan Pengaturan Data Barang.
- 6) Mampu melakukan Pengaturan Data Kategori Barang .
- 7) Mampu melakukan Pengatutran Data Pembelian dan Detail Pembelian.
- 8) Mampu melakukan Pengaturan Tenant dan Tenant Pengguna.
- 9) Mampu melakukan Pengaturan Prosentase.
- 10) Mampu melakukan Operasi pencatatan Transaksi dan Pengaturannya.
- 11) Mampu melakukan Operasi pencatatan Tindakan .
- 12) Mampu melakukan pengaturan Kategori Jenis dan Jenis Tindakan
- 13) Mampu melakukan pengaturan data Penggajian serta Detail Penggajian terhadap Dokter dan Perawat.
- 14) Mampu melakukan Operasi pencatatan Penjualan.

#### **b. Spesifikasi Perangkat Lunak**

- 1) Sistem Operasi Windows 10 Pro
- 2) SQL Server Management Studio ver 18
- 3) Visual Studio 2019 Community
- 4) Postman

.

5) Google Chrome

#### **c. Spesifikasi Perangkat Keras**

- 1) Intel(R) Core(TM) I7 8750H
- 2) 16 GB DDR4 RAM
- 3) NVIDIA Geforce GTX1060
- 4) HDD 1000GB

## **d. Spesifikasi Kecerdasan Pembangun**

- 1) Kemampuan menggunakan C# dengan Framework ASP.net Core dan ASP.net MVC Spesifikasi Perangkat Keras<br>
1) Intel(R) Core(TM) 17 8750H<br>
2) 16 GB DDR4 RAM<br>
3) NVIDIA Geforce GTX1060<br>
4) HDD 1000GB<br>
Spesifikasi Kecerdasan Pembangun<br>
1) Kemampuan menggunakan C# dengan Fram<br>
Core dan ASP.net MVC<br>
2) K
	- 2) Kemampuan menggunakan SQL server Management Studio.

## **1.6 Metodologi Penelitian**

Dalam melakukan penelitian ini, berikut adalah langkah langkah yang dilakukan:

a. Studi Kepustakaan

Mencari informasi atau refrensi yang terpercaya untuk mendukung proses penelitian ini.informasi refrensi ini di dapatkan dari buku maupun jurnal.

b. Pengumpulan Data

Menggumpulkan data data apa saja yang akan digunakan untuk proses pembangun Restfull API

c. Perancangan Database

Melakukan analisa data, serta *cleaning* data yang nantinya akan dibutuhkan dalam sistem yang akan dibuat. Serta pengembangan multitenant database untuk kebutuhan sistem.

- d. Desain dan Perancangan Perancangan menampilan gambaran dari request dan response dari Restfull API yang di bangun.
- e. Pembangunan Aplikasi

Pembangunan Restful API yang di sesuaikan dengan kebutuhan Spesifikasi, di sertai juga dengan pembanguan Aplikasi Web yang nantinya di gunakan sebagai output atau menunjukkan response dari Restful Api yang di bangun.

#### **1.7 Sistematika Penulisan**

Sistematika penulisan ini digunakan untuk memberikan gambaran mengenai masalah dan penyelesaian dari masalah yang akan di bahas di dalam laporan ini, sistem penulisan ini di bagi kedalam beberapa pokok, yaitu :

Bab 1: Pendahuluan. Bagian ini membahas mengenai latar belakang masalah yang mendasari penelitian yang akan dibuat, rumusan masalah, Batasan masalah, tujuan dan manfaat, spesifikasi sistem, metode penelitian serta sistematika penulisan stematika penulisan ini digunakan untuk member<br>
i masalah dan penyelesaian dari masalah yang akan di<br>
ii, sistem penulisan ini di bagi kedalam beberapa pokok,<br>
iab 1: Pendahuluan. Bagian ini membahas mengenai<br>
yang mendasa

Bab 2: Tinjauan Teori. Pada sebuah penelitian tentunya di butuhkan teori teori, konsep, serta Arsitektur yang mendukung pembangunan Rest API yang akan di buat.

Bab 3: Analisis dan Perancangan Sistem Bagian ini berisi rancangan akan aplikasi yang akan dibuat, sepeti rancangan Database, rancangan request dan response dari API.

Bab 4: Implementasi dan Analisis sistem. Bagian ini berisi tentang gambaran dari API yang telah dibangun, dan juga output dari API yang dibangun.

Bab 5: Penutup : Bagian ini berisi kesimpulan dari pembangunan Restful API, dan pemberian saran yang dapat dijadikan masukan untuk pengembangan API kedepannya.

# **BAB V**

# **KESIMPULAN DAN SARAN**

#### **5.1 Kesimpulan**

Berdasarkan penelitian yang telah dilakukan oleh penulis mengenai pembangunan arsitektur rest api dengan asp.net core studi kasus klinik gigi, maka dapat disimpulkan:

- 1. Penelitian ini menghasilkan *RESTful API* yang telah menyediakan 121 fitur yang sesuai dengan use case dan kebutuhan klinik gigi seperti pengelolaan data dokter, perawat, hingga pasien, pengaturan obat dan pembelian, serta kebutuhan pencatatan transaksi dan penggajian sehingga dapat digunakan untuk menunjang kebutuhan klinik gigi, fitur tersebut telah melewati pengujian dan dapat berfungsi 100% sehingga dapat diterapkan dengan baik. ng sesuai dengan use case dan kebutuhan klinik gigi sep<br>tia dokter, perawat, hingga pasien, pengaturan obat dan<br>pelutuhan pencatatan transaksi dan penggajian sehingga<br>tituk menunjang kebutuhan klinik gigi, fitur tersebut<br>e
- 2. Dengan adanya *RESTful API*, Pengembangan Aplikasi klinik gigi menjadi lebih mudah karena menggunakan *HTTP* dan *JSON* sehingga nantinya dapat dikembangkan kedalam aplikasi desktop maupun mobile.
- 3. RESTful API membantu membuat pertukaran data menjadi lebih aman karena beberapa pihak yang ingin mendapatkan data dari klinik gigi tidak akan langsung mengakses database secara langsung melainkan melalui *API*.

#### **5.2 Saran**

Untuk kepentingan penelitian selanjutnya saran yang dapat diberikan oleh penulis adalah sebagai berikut:

- 1. Perlu adanya evaluasi penerapan *security* terutama untuk otorisasi pengguna terhadap *RESTful API* yang dibangun, sehingga pada masa yang akan datang *RESTful API* dapat digunakan dengan aman,
- 2. Untuk penelitian berikutnya diharapkan adanya pengembangan kedalam aplikasi lain seperti desktop, maupun android.

3. Karena penulis membangun RESTful API dengna framework .NET core tahun 2019 perlu adanya update *framework*.NETcore ke versi yang lebih tinggi dan *long term support* atau LTS untuk menjamin RESTful API yang di bangun mendapatkan update patch security dan fitur yang lebih baik.

OUTON BY

# **DAFTAR PUSTAKA**

- Alam Rahmatulloh, H. S. (2018, Mei). Keamanan RESTful Web Service Menggunakan JSON Web Token (JWT) HMAC SHA-512. *Jurnal Nasional Teknik Elekto dan Teknologi Informasi, 7*, 133.
- Anggra Triawan, M. A. (2019). Penerapan Web Service (XML dan JSON) untuk Meningkatkan Performance pada Informasi Pembayaran Uang Kuliah. *Jurnal Ilmiah Teknologi Informasi dan Sains, 8*, 78-93. doi:10.36350/jbs.v8i1.22
- Aroraa, G., & Dash, T. (2018). *Building RESTful Web Services with .NET Core.* Birmingham: Packt Publishing Ltd.
- Asiyah, L. &. (2020, 05 30). Penerapan Restful Web Service Untuk Optimalisasi Kecepatan Akses Pada Aplikasi Berbasis Android. *JOINTECS (Journal of Information Technology and Computer Science), 5*, 129. doi:10.31328/jointecs.v5i2.1260 &. (2020, 05 30). Penerapan Restful Web Service Untuk Optical<br>ecepatan Akses Pada Aplikasi Berbasis Android. *JOINTECS* (*formation Technology and Computer Science*), 5, 129.<br>ii:10.31328/jointecs.v5i2.1260<br>. (2013). *intro*
- Auth0 Inc. (2013). *introduction*. Retrieved from jwt.io: https://jwt.io/introduction
- Bieberstein, N., Laird, R. G., Jones, K., & Mitra, T. (2008). *Executing SOA: A Practical Guide for the Service-Oriented Architect.* Boston: Pearson plc.
- Dipalokareswara, A. &. (2013). Penerapan Service Oriented Architecture untuk Pembangunan Web Based Learning. *Jurnal Penelitian Sitrotika Fakultas Teknik Universitas Siliwangi*, Volume 9.
- Erl, T., Carlyle, B., Pautasso, C., & Balasubramanian, R. (2013). *SOA with REST Principles, Patterns & Constraints for Building Enterprise Solutions with REST.* Pearson.
- Kurniawan, E. (2014). IMPLEMENTASI REST WEB SERVICE UNTUK SALES ORDER. *Jurnal EKSIS, 07*, 1-12.
- Nagappan, R., Skoczylas, R., & Sriganesh, R. P. (2003). *Developing Java™ Web Services. Architecting and Developing Secure Web Services Using Java.* Indianapolis: Robert Ipsen.
- Patni, S. (2017). *Pro RESTful APIs: Design, Build and Integrate with REST, JSON, XML and JAX-RS.* California: Apress.
- Priambodo, A. W. (2018 ). IMPLEMENTASI RESTFUL WEB SERVICE PADA SISTEM PENCARIAN SPAREPART HANDPHONE. *Jurnal Online STMIK EL RAHMAjurnal*.